# Prolog et Traitement Automatique des Langues

#### Éric de la Clergerie

[Eric.De\\_La\\_Clergerie@inria.fr](Eric.De_La_Clergerie@inria.fr)

ALPAGE – INRIA <http://alpage.inria.fr>

Cours M2 LI 2008

Quinzième partie XV

[Méta-Grammaires](#page-1-0)

<span id="page-1-0"></span> $2Q$ 

#### Introduite par Candito

- Description de grammaires comme des ensembles (classes) de contraintes à satisfaire
- Ajout de la notion d'héritage et de croisement de classe pour factoriser l'information ⇒ modularité
- Satisfaction partielle des contraintes hors-ligne pour construire les structures d'une grammaire TAG (ou LFG, . . . ) ⇒ éviter les risques d'explosion combinatoire liés aux contraintes

# Les Méta-Grammaires par l'exemple

#### Definition (Méta-Grammaire)

Description modulaire par classes regroupant des contraintes, avec héritage

 $\leftarrow$   $\Box$   $\rightarrow$   $\rightarrow$ 

## Les Méta-Grammaires par l'exemple

#### Definition (Méta-Grammaire)

Description modulaire par classes regroupant des contraintes, avec héritage

```
class collect real subject canonical {
 <: collect real subject;
 \frac{3}{2} \frac{3}{2} \frac{4}{2} \frac{4}{2} \frac{4}{2} \frac{4}{2} \frac{4}{2} \frac{4}{2} \frac{4}{2} \frac{4}{2} \frac{4}{2} \frac{4}{2} \frac{4}{2} \frac{4}{2} \frac{4}{2} \frac{4}{2} \frac{4}{2} \frac{4}{2} \frac{4}{2} \frac{4}{2} \frac{4}{2} \frac{4}{2} S \gg VSubj; V \gg psubj;
 VSubj < V; VMod < psubj;
 node psubi: [cat:N2, id:subject,top : [ wh: – , sat : + ] ] ;
 − p subj : : agreement ; p subj = p subj : : N;
 psubj \Rightarrownode( Infl.) . bot . inv = value (+),
   $arg. extracted = value (-),
   \text{Sarg} \cdot \text{real} = \text{value}(\text{N2}),
   desc. extraction = value (~−),
   node(V) top mode= value (~ in f |imp|...);
 \simpsubj=> node(lnfl).bot.inv = value(\sim+);
}
```
- $\bullet$  Héritage  $\left\langle \epsilon\right\rangle$
- **•** Contraintes
	- $\triangleright$  dominance ( $\triangleright$  et  $\triangleright$ )
	- $\triangleright$  précédence  $(\leq)$
	- $\blacktriangleright$  égalité (=)
	- $\triangleright$  Décorations (FS)
		- $\star$  noeuds
		- $\star$  classe
	- $\blacktriangleright$  Éq. entre chemins (.)
		- $\star$  noeuds (node psubj)
		- $\star$  classe (desc)
		- $\star$  variable ( $\$$ arg)
- Ressources + / Besoins −
	- Espace de noms  $(::)$
- Gardes  $(=)$

 $\left\{ \Box \rightarrow \left\{ \Box \right\} \rightarrow \left\{ \Xi \right\} \right\}$ 

 $\equiv$   $\Omega$ 

## Plusieurs formats pour les MG : DyALog

Format DyALog (à la Prolog) : comme entrée pour MGCOMP

```
class('adi' on noun').
super('adj on noun', 'adj as modifier').equation ('adj on noun', desc: ht: arg0: r e a l, value ('N2') ).
node ('adj on noun', 'Root').
nodefeature ('adj on noun', 'Root', [cat: 'N']).
```
#### Example de garde :

```
guard ('verb extraction relative',
      ' prel object',+, [
        and ([node('XGroup') : extracted : real = value(prel),
             node('XGroup') : extracted : kind = value(obj),node('XGroup') : extracted : pcas = value(-)]\vert).
```
 $\equiv$   $\Omega$ 

- Dominance immédiate : Father >> Son
- Dominance strict : Ancestor >>+ Descendant
- Précédence : Left < Right
- Aliasing : Alias1 = Alias2

Note : pas de dominance reflexive ni de précédence immédiate

 $PQQ$ 

# Contraintes sur les structures de traits

- valeur atomique, multiple et négation : value(~ncadj|np)|
- $\bullet$  Affectation sur un noeud : node N: [cat: nc, top:  $\text{\$top} \land$  [gender:masc]]
- Affectation sur la classe : desc([ht: [cat: nc]])
- Équations entre chemins :
	- ancré sur un noeud node(N).top.gender=value(masc)
	- $\triangleright$  ancré sur la classe desc.ht.cat=node(N).cat
	- **ancré sur une variable**  $$top.number = value(sing)$
- Macros sur les valeurs et chemins

```
%% Macro f o r value
template @emptyarg fs = [{} pcas : -, kind :-, r e al :-, ext r a ct ed :-]
%% Macro f o r pathes
path @arg0 = .ht arg0node(N). @real0 = value (@emptyarg fs);
```
Note : Pas de vérifications de cohérences sur les structures (valeurs admissibles pour un trait).

mais possibilté d'écrire :  $node(N)$  top.cat =  $value(@cat^nnc|np)$ 

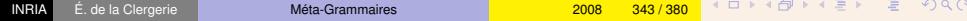

Attributs standards sur un noeud :

- type : dans std, subst, foot, anchor, coanchor, lex, sequence, alternative
- id : identification du noeud
- **o** cat : catégorie syntaxique
- **e** lex : forme (pour les noeuds de type lex)
- top et bot : arguments TAG
- adj : dans yes, no, strict
- $\bullet$  optional : optionalité + -
- o star répétition \* -

Noeud alternative :

```
node XGroup : [type: alternative];
XGroup \gg pri\_subj;
XGroup \gg pri obj;pri subj < pri obj;
```
 $PQQ$ 

- par héritage (multiple) <: super\_class
- par croisement de classes sur ressource + r et − r

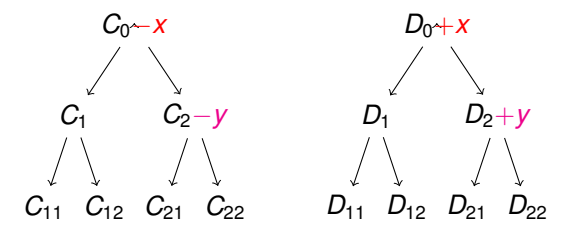

 $OQ$ 

#### Gardes

Possibilité de poser des gardes ou conditions sur la présence ou absence d'un noeud.

```
Subj => node(v) top mode = value (~ imperative);
\sim Subj => node(v).top mode = value(imperative);
```
- Les gardes sont accumulées par conjonction :  $N = > G1$  et  $N = > G2$  équivalent à  $N = > G1$ , G2
- Les conditions sont des disjonctions de conjunctions de chemins

```
~\sim Subj =>
     node(v) . top . mode = value (imperative)node(S) . top . inv = value (+),
     node(v). top mode = value (imperative);
```
 $QQ$ 

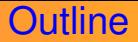

<span id="page-11-0"></span>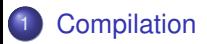

Compilateur MGCOMP, développé avec DYALOG

Compilateur MGCOMP, développé avec DYALOG

Étape 1 : Classes terminales

Héritage des contraintes par les classes terminales (+ vérif contraintes)

Compilateur MGCOMP, développé avec DYALOG

Étape 1 : Classes terminales

Héritage des contraintes par les classes terminales (+ vérif contraintes)

Étape 2 : Classes neutres

- Croisement des classes terminales pour neutraliser ressources & besoins
	- $\blacktriangleright$  *C*<sub>1</sub>[−*R* ∪ K<sub>1</sub>]*xC*<sub>2</sub>[+*R* ∪ K<sub>2</sub>] = (*C*<sub>1</sub>*xC*<sub>2</sub>)[=*R* ∪ K<sub>1</sub> ∪ K<sub>2</sub>]
	- $\triangleright$  (Espace de nom)  $\Rightarrow$  import classe productrice avec renommage  $C_1[-N::R \cup K_1]$ *x* $C_2[+R \cup K_2] = (C_1 \times N::C_2)$ [= $N::R \cup K_1 \cup N::K_2$ ]
- Réduction des gardes (quand possible)
- Vérification des contraintes

Compilateur MGCOMP, développé avec DYALOG

Étape 1 : Classes terminales

Héritage des contraintes par les classes terminales (+ vérif contraintes)

Étape 2 : Classes neutres

- Croisement des classes terminales pour neutraliser ressources & besoins
	- $\blacktriangleright$  *C*<sub>1</sub>[−*R* ∪ K<sub>1</sub>]*xC*<sub>2</sub>[+*R* ∪ K<sub>2</sub>] = (*C*<sub>1</sub>*xC*<sub>2</sub>)[=*R* ∪ K<sub>1</sub> ∪ K<sub>2</sub>]
	- $\triangleright$  (Espace de nom)  $\Rightarrow$  import classe productrice avec renommage  $C_1[-N::R \cup K_1]$ *x* $C_2[+R \cup K_2] = (C_1 \times N::C_2)$ [= $N::R \cup K_1 \cup N::K_2$ ]
- Réduction des gardes (quand possible)
- Vérification des contraintes

#### Étape 3 : Arbres TAG/TIG

Utilisation des contraintes des classes neutres pour construire les arbres

 $PQQ$ 

#### **Croisements**

Croisements guidés par les ressources, ordonnées par *profondeur croissante*

- $\bullet$  *r*<sub>1</sub> dépend de *r*<sub>2</sub> si il existe *C*[+*r*<sub>1</sub>, −*r*<sub>2</sub>]
- $\rho(r) = 0$  si *r* est non dépendante  $p(r) = 1 + \max p(r_i)$  si *r* dépend des  $r_i$
- **e** erreur si *r* dépend de elle-même (directement ou indirectement)

#### **Croisements**

Croisements guidés par les ressources, ordonnées par *profondeur croissante*

- $\bullet$  *r*<sub>1</sub> dépend de *r*<sub>2</sub> si il existe *C*[+*r*<sub>1</sub>, −*r*<sub>2</sub>]
- $\rho(r) = 0$  si *r* est non dépendante  $p(r) = 1 + \max p(r_i)$  si *r* dépend des  $r_i$
- **e** erreur si *r* dépend de elle-même (directement ou indirectement)

Accumulation des contraintes :

 $C^{-}[-N::R \cup K^{-}] \oplus C^{+}[+R \cup K^{+}] = (C^{-} \oplus N::C^{+})[=N::R \cup K^{-} \cup N::K^{+}]$ 

#### **Croisements**

Croisements guidés par les ressources, ordonnées par *profondeur croissante*

- $\bullet$  *r*<sub>1</sub> dépend de *r*<sub>2</sub> si il existe *C*[+*r*<sub>1</sub>, −*r*<sub>2</sub>]
- $\rho(r) = 0$  si *r* est non dépendante  $p(r) = 1 + \max p(r_i)$  si *r* dépend des  $r_i$
- **e** erreur si *r* dépend de elle-même (directement ou indirectement)

Accumulation des contraintes :

$$
C^{-}[-N::R\cup \mathcal{K}^{-}]\oplus C^{+}[+R\cup \mathcal{K}^{+}] = (C^{-}\oplus N::C^{+})[=N::R\cup \mathcal{K}^{-}\cup N::\mathcal{K}^{+}]
$$

Croisement impossible si une même ressource (avec espace de noms et éventuellement neutralisée) présente dans les deux classes croisées :

$$
\exists r : \text{res}, \exists k_1, k_2 \in \{+, -, =\}, \\ k_1 r \in C_1 \land k_2 r \in C_2 \land (k_1 = k_2 \lor k_1 = (=) \lor k_2 = (=))
$$

## Vérification des contraintes

Problème des méta-grammaires :

- 1 interpréter ce qui n'est pas dit : possible ou interdit ?
- 2 interpréter par rapport à une axiomatique : arbre (TAG), forêt (MC-TAG), graphe (shared MC-TAG)
- Liens entre les noeuds *A* et *B* dans une classe non neutre  $\Rightarrow$  noeuds potentiellement aliasables

 $A = B \vee A < B \vee B < A \vee A \triangleright^+ B \vee B \triangleright^+ A$ 

Liens entre les noeuds *A* et *B* dans une classe neutre ⇒ noeuds distincts

 $A < B ∨ B < A ∨ A ⊳^+ B ∨ B ⊵^+ A$ 

## Vérification des contraintes

Problème des méta-grammaires :

- 1 interpréter ce qui n'est pas dit : possible ou interdit ?
- 2 interpréter par rapport à une axiomatique : arbre (TAG), forêt (MC-TAG), graphe (shared MC-TAG)
- Liens entre les noeuds *A* et *B* dans une classe non neutre  $\Rightarrow$  noeuds potentiellement aliasables

 $A = B \vee A < B \vee B < A \vee A \triangleright^+ B \vee B \triangleright^+ A$ 

Liens entre les noeuds *A* et *B* dans une classe neutre ⇒ noeuds distincts

$$
A < B \vee B < A \vee A \triangleright^+ B \vee B \triangleright^+ A
$$

Modèle minimal pour 2 noeuds sans contraintes :

 $INRIA$   $E.$  de la Clergerie

| A            | B            | A | B |
|--------------|--------------|---|---|
| $\downarrow$ | $\downarrow$ |   |   |
| B            | A            |   |   |
| $\uparrow$   | $\downarrow$ |   |   |

\n**2008** 353/380

\n $\uparrow \Box \rightarrow \uparrow \Box \rightarrow \uparrow \gtrless \rightarrow \Box \rightarrow \Box \Diamond \Diamond$ 

## Contraintes et modèles minimaux

Soit  $A \rightarrow B$  et  $A \rightarrow B$ 

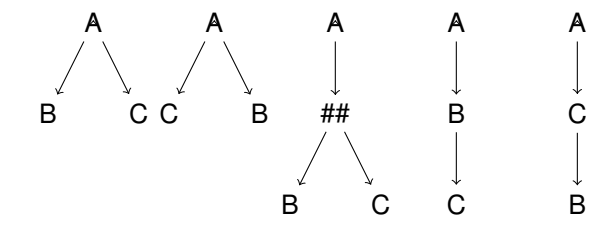

Hiérachisation des types de contraintes :

- 1 Introduction des variables par analyse des équations
- <sup>2</sup> Aliasing entre noeuds
- <sup>3</sup> Gestion des noeuds anonymes
- Dominance entre noeuds
- <sup>5</sup> Précédence entre noeuds (dépend de la dominance)
- **6** Décorations
- Réduction des gardes

 $PQQ$ 

#### Fermetures transitives

La vérification des contraintes essentiellement effectuée par des calculs de fermeture transitive, exploitant les propriétés de tabulation (faible) de DYALOG

```
:-light tabular precedes closure/3.
:-mode(precedes closure /3 ,+ (+ , + , -)).
%% Precédence dans l a cla s se
precedes closure ( Class , N1, N3 ) :−
      precedes ( Class , N1, N2 ) ,
          N3=N2; precedes closure ( Class , N2, N3 ) ).
%% H é r it a g e des précédences des cla s se s pa rente s
precedes closure ( Class , N1, N3 ) :−
     xsuper ( Class, Super, NS),
     deep_module_unshift (N1, NS, N1),
     % Réutilisation de la fermeture sur Super
      ' $answers' (precedes closure ( Super, N1, N2 ) ),
     deep_module_shift (_N2, NS, N2),
          N3=N2 ; precedes_closure (Class, N2, N3) ).
```
## Fermetures transitives

$$
\mathcal{K} \cup (A = B)|-\mathcal{K}[A \mapsto B]
$$
\n
$$
\mathcal{K}|-\mathcal{K} \cup (A \triangleright^{+} B) \qquad A \triangleright B \in \mathcal{K}
$$
\n
$$
\mathcal{K}|-\mathcal{K} \cup (A \triangleright^{+} C) \qquad \begin{cases} A \triangleright^{+} B \in \mathcal{K} \\ B \triangleright^{+} C \in \mathcal{K} \end{cases}
$$
\n
$$
\mathcal{K}|-\mathcal{K} \cup (A < C) \qquad \begin{cases} A \triangleright^{+} B \in \mathcal{K} \\ B \triangleright^{+} C \in \mathcal{K} \end{cases}
$$
\n
$$
\mathcal{K} \cup (A < B) \cup (B \triangleright^{+} C)|-\mathcal{K} \cup (A < B) \cup (B \triangleright^{+} C) \cup (A < C)
$$
\n
$$
\mathcal{K} \cup (A < B) \cup (A \triangleright^{+} C)|-\mathcal{K} \cup (A < B) \cup (A \triangleright^{+} C) \cup (C < B)
$$
\n
$$
\mathcal{K} \cup (A < A)|-\text{fail}
$$
\n
$$
\mathcal{K} \cup (A \triangleright^{+} A)|-\text{fail}
$$
\n
$$
\mathcal{K} \cup (A \triangleright^{+} A)|-\text{fail}
$$
\n
$$
\begin{cases} R_1 \in \{<, >\} \\ R_2 \in \{<, >\} \\ R_3 \in \{<, >\} \end{cases}
$$

```
precedes closure ( Class , N1, N3, K) :-precedes (Class, N1, N2),
              N3=N2, K= strict,
              true
         ; precedes closure ( Class , N2, N3, K ),
              true
         ; '$answers'(dominates_closure(Class,N2,N3,_)), K= strict,
              true
         ; '$answers' (dominates closure (Class , N3, N2, )), K = dom,
              t<sub>rue</sub>
         ) .
```
- Éliminer les portions de gardes triviallement vraies ou fausses
- Appliquer les gardes (positives ou négatives) quand aucune alternative disponible
	- ► Un noeud gardé *A* devient nécessairement présent si sa garde négative  $G^-_A$  se réduit à fail.
		- Application de  $G_A^+$  si simple conjonction
	- $\blacktriangleright$  un noeud gardé A devient nécessairement absent si sa garde positive  $G_A^+$  se réduit à fail.

Application de  $G^-_\mathcal{A}$  si simple conjonction

Répéter jusqu'à obtention d'un point fixe

# Réduction des gardes

$$
\overline{t} = t \longrightarrow \text{true}
$$
\n
$$
\overline{t} = r \longrightarrow x = r \text{ may } (t, r) \neq \text{Id}
$$
\n
$$
\frac{\alpha \longrightarrow \text{true } \beta \longrightarrow \beta'}{\alpha \lor \beta \longrightarrow \text{true}}
$$
\n
$$
\frac{\alpha \longrightarrow \text{fail } \beta \longrightarrow \beta'}{\alpha \lor \beta \longrightarrow \beta'}
$$
\n
$$
\frac{\alpha \longrightarrow \alpha' \beta \longrightarrow \beta'}{\alpha \lor \beta \longrightarrow \alpha' \lor \beta'} \{\alpha', \beta'\} \cap \{\text{true}, \text{fail}\} = \emptyset
$$
\n
$$
\frac{\alpha \longrightarrow \text{true } \beta \longrightarrow \beta'}{\alpha \land \beta \longrightarrow \beta'}
$$
\n
$$
\frac{\alpha \longrightarrow \text{fail } \beta \longrightarrow \beta'}{\alpha \lor \beta \longrightarrow \text{fail}}
$$
\n
$$
\frac{\alpha \longrightarrow \text{fail } \beta \longrightarrow \beta'}{\alpha \lor \beta \longrightarrow \text{fail}}
$$
\n
$$
\frac{\alpha \longrightarrow \alpha' \beta \longrightarrow \beta'}{\alpha \lor \beta \longrightarrow \alpha' \lor \beta'} \{\alpha', \beta'\} \cap \{\text{true}, \text{fail}\} = \emptyset
$$

 $\begin{array}{c} 4 \quad \square \quad \triangleright \quad 4 \end{array}$  $\Omega$ Ξ

## Emission des arbres minimaux

Utilisation de l'opérateur d'entrelacement en s'appuyant :

o notion de père potentiel :

*A* pp *B* si *B* dominé strictement par un ancêtre de *A* et *B* sans père

notion de précédence conditionnelle : *A* < *B* quand *A* et *B* frères

Principe de l'algorithme :

Étant donné un noeud *A* et une liste *L* de fils potentiels de *A* non encore positionnés par ses ancètres :

- partitonner *L* ∪ Descendants(*A*) en [*C*1, ..., *Cn*]
- chaque *C<sup>i</sup>* de la forme [*Bi*0, *Bi*1, . . . , *Bin<sup>i</sup>* ] avec *Bij* fils potentiels de *Bi*<sup>0</sup> (*j* > 1)

$$
\bullet \ \ C_i < C_j \Rightarrow i < j
$$

**•** transformation de la partition en une formule avec les opérateurs séquence , et entrelacement ## sur tree(*Ci*).

$$
C_i = \langle A_i, A_i \rangle \Rightarrow \forall B \in A_i, \ \neg(A_i < B) \land \neg(B < A_i) \land \neg(B \rhd^+ A_i)
$$
\n
$$
F_1 < F_2 \in F \Rightarrow \forall C_i = \langle A_i, A_i \rangle \in F_1, \forall C_j = \langle A_j, A_j \rangle \in F_2, \ \bigwedge \left\{ \begin{array}{l} A_i < A_j \\ \forall B_i \in C_i, \forall B_j \in C_j, \ \neg(B_j \prec F_1 \land F_2 \in F_1 \Rightarrow \forall C_i \in F_1, \forall C_j \in F_2, \ \forall B_i \in C_i, \ \forall B_j \in C_j, \ \bigwedge \left\{ \begin{array}{l} \neg(B_i \prec B_j) \neg(B_j \prec B_i) \end{array} \right. \right\}
$$

## Arbres factorisés

Quelques cas particuliers :

Pas toujours possible de transformer un ordre partiel sur des fils en une seule formule séquence entrelacement. cas de : *A* < *B* ∧ *C* < *B* ∧ *C* < *D* donne

$$
A < D \Rightarrow (A \text{ if } C) < (B \text{ if } D)
$$
  

$$
D < A \Rightarrow C < D < A < B
$$

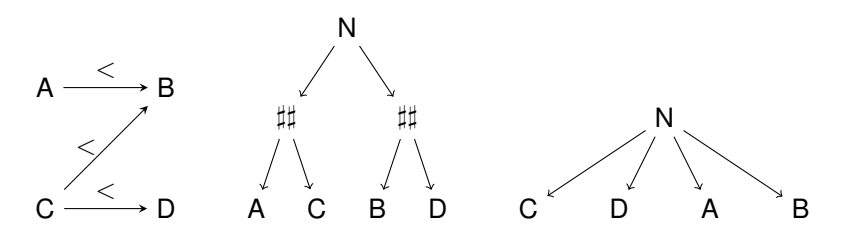

Question : garder entrelacement ou utiliser directement l'ordre partiel

- Pas d'entrelacements au-dessus d'un pied, pour faciliter l'obtention d'arbre TIG.
- Prise en compte d'information de rang (premier ou dernier d'une fratrie)

```
class bar \{s \gg+ a; s \gg+ b; s \gg+ c; b < c;
}
```
## **Example**

```
class bar \{s \gg+ a; s \gg+ b; s \gg+ c; b < c;
}
```
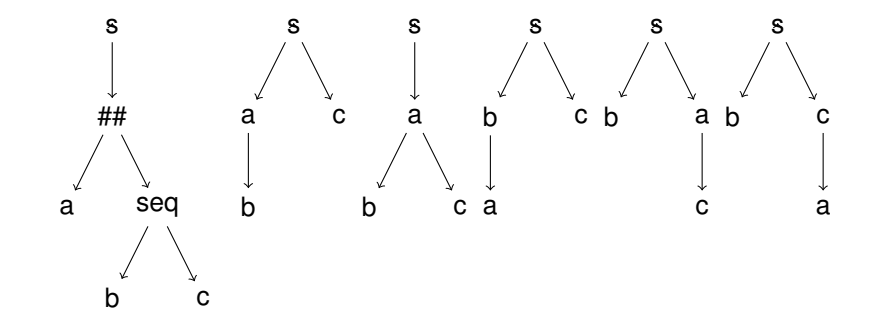

 $2Q$ 

# Seizième partie XVI

# [Grammaires de Concaténation d'intervalles](#page-33-0)

<span id="page-33-0"></span> $PQQ$ 

# RCG : short presentation

Range Concatenation Grammars (RCG) [Boullier] : Constraints on intervals on the input string. For language a<sup>n</sup>b<sup>n</sup>c<sup>n</sup>

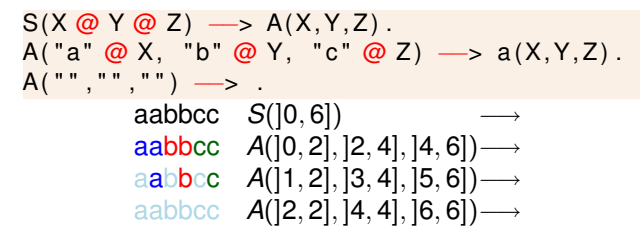

RCG is an operational formalism used to encode linguistic formalisms such as TAG

where discontinuous constituents are used.

RCG allow modular grammar writing concatenation G(X  $\omega$  Y) --> G1(X), G2(Y). union  $G(X)$  – –>  $G1(X)$  |  $G2(X)$ . intersection  $G(X)$  -->  $G1(X), G2(X)$ .

```
%% B i b l i ot h è q u e de p r é d i c at s spéciaux
∴−require 'rcg.pl'
```

```
s (X@Y) \longrightarrow s (X), { reg\_egstrlen(X,Y) }.
s ("a") \implies true.
```
 $?$ -recorded ('N'(N)), rcg phrase (s (0:N)).

- $\bullet$  rcg eqstr(R1,R2)
- rcg\_length(R1,Length)
- rcg\_eqstrlen(R1,R2)

 $\blacksquare$ 

∢ ≣ ▶ - ≣ → ୨, २, २

```
s (N) (X@Y@Z) \longrightarrow a(N) (X, Y, Z).
a(M) ("a" @ X, "b" @ Y, "c" @ Z) → a(N) (X, Y, Z), {M is N+1}.
a(0) ("","","") → true.
```
 $axiom(s(N))$ .

 $E$  990

Opération d'intersection immédiate : il suffit d'avoir plusieurs prédicats portant sur un même intervalle

```
s (X @Y @ Z) \longrightarrow anbn (X @ Y), bncn (Y @ Z).
anbc (X \text{ @ } Y) \longrightarrow \text{anbn2}(X, Y).
anbn2(" " , "") \longrightarrow true.anbn2("a" @X, "b" @Y) —> anbn2(X,Y).
```
Exemple d'utilisation pour des verbes à contrôle Paul veut manger une pomme

```
control verb (Subj @ V @ Sent) →
    np ( Subj ) ,
    v(V),
    ctr sentence (Subj, Sent).
```
 $\leftarrow$   $\Box$   $\rightarrow$   $\rightarrow$ 

 $\equiv$   $\Omega$ 

<span id="page-38-0"></span>Dix-septième partie XVII [Compléments sur DyALog](#page-38-0)  $s \longrightarrow np, vp.$ head (s, vp) . % = = > s - *np* < + vp  $vp \longrightarrow v(Type)$ , v args (Type). head ( vp , v ) . *% =*=> *vp* −−*> v ( Type )* +*> v\_a rgs ( Type )* Non obligatoire dans les grammaires pour DYALOG, mais permet une meilleure efficacité :

**Principe :** chargement conditionnel des clauses (ou arbres pour les TAGs) :

```
'$loader' ( phrase ([qui], \ldots),
               (np \longrightarrow np, [qui], s rel)\mathcal{L}
```
- Automatiquement induite pendant la compilation (option -autoload) pour TAG et TIG (noeuds lexicaux + ancres), DCG & BMG (lexicaux)
- Utiles pour tester des conditions plus spécifiques (pas nécessairement liées à la lexicalisation)

#### **Robustesse**

Facile de rendre des analyses partielles

```
% f u l l p a r s i n g
?–recorded ('N'(R)), L=0, phrase (S::s\{\}, L, R).
% p a r t i a l p a r s i n g
?-tag phrase (s, L, R); phrase (np, L,R).
```
- possibilité d'utiliser des stratégies bidirectionnelles dirigées par les têtes(DCGs)
- utilisation des FSA en entrée : gestion des amabiguïtés, mots incnnus, ...
- prédicats d'introspection pour explorer le contenu de la table  $\Rightarrow$  ouvre la voie vers des algorithmes de corrections

dcg\_mode(np/2,+ $(-,-)$ ,+ $,-)$ Stratégie descendante : :−dcg\_mode(\_,+,+,−) Stratégie ascendante : :−dcg\_mode(\_,−,−,−)

```
:=skipper(skip lexical).
:-std_prolog skip_lexical/3.
skip_lexical (Left, Token, Right) :-
   'C' (Left,
       lemma{ \nvert} lex => Token, cat => epsilon },
       Right).
```
 $2Q$ 

### Namespaces et modules

DyALog fournit

- la notion de namespaces pour éviter les conflits de noms : private !foo
- la notion demodules, fondée sur les namespaces et sur un mécanisme d'import

```
:-module (forest). ‱ Forest module with namespace forest
:-import{ file => 'format.pl', preds => [format/2] }.
-ztd prolog display forest/1.
. . . .
:-end require . %% public interface
```
:-import{ module=>forest, preds => display forest/1 }. *% import f o r e s t module*

Mais pas de vraie notion de prédicats privés (similaire à la notion de modules en Perl)

Directives :-include, :-require, :-import et :-module/1 import et export.

```
:-import{ module=> sqlite,
            file \Rightarrow 'libdyaloging (i.e. pl',preds \Rightarrow \lceilopen/2,
                          close/1,
                          exec /4]
           } .
test :-
  arav (\lceil File \rceil),
  open (File, DB), %% équivalent à sqlite!open
  exec(DB, 'create\_table\_toto_(k_TEXT, v_lNTEGER) ', [], R),
  exec(DB, 'insert\_into\_toto(k, v), values_ (?, ?)', [a, 2], done),
  c lo se (DB)
```
.

```
socket_bind ( Socket , Address ) :−
  (Address = 'UNIX' (Name) ->'$interface'( 'Socket Bind Unix'(Socket: int, Name: string)
    , \begin{bmatrix} 1 \end{bmatrix}: Address = 'INET' (Host, Port),
       ( var (Port) \rightarrow In_Port = 0 ; In_Port = Port ),'$interface'( 'Socket Bind Inet' (Socket: int,
                                                Host: string,
                                                In Port: int,
                                                Out port : -int),
                           [ ]) .
```